## 2023 **S7-400PLC**

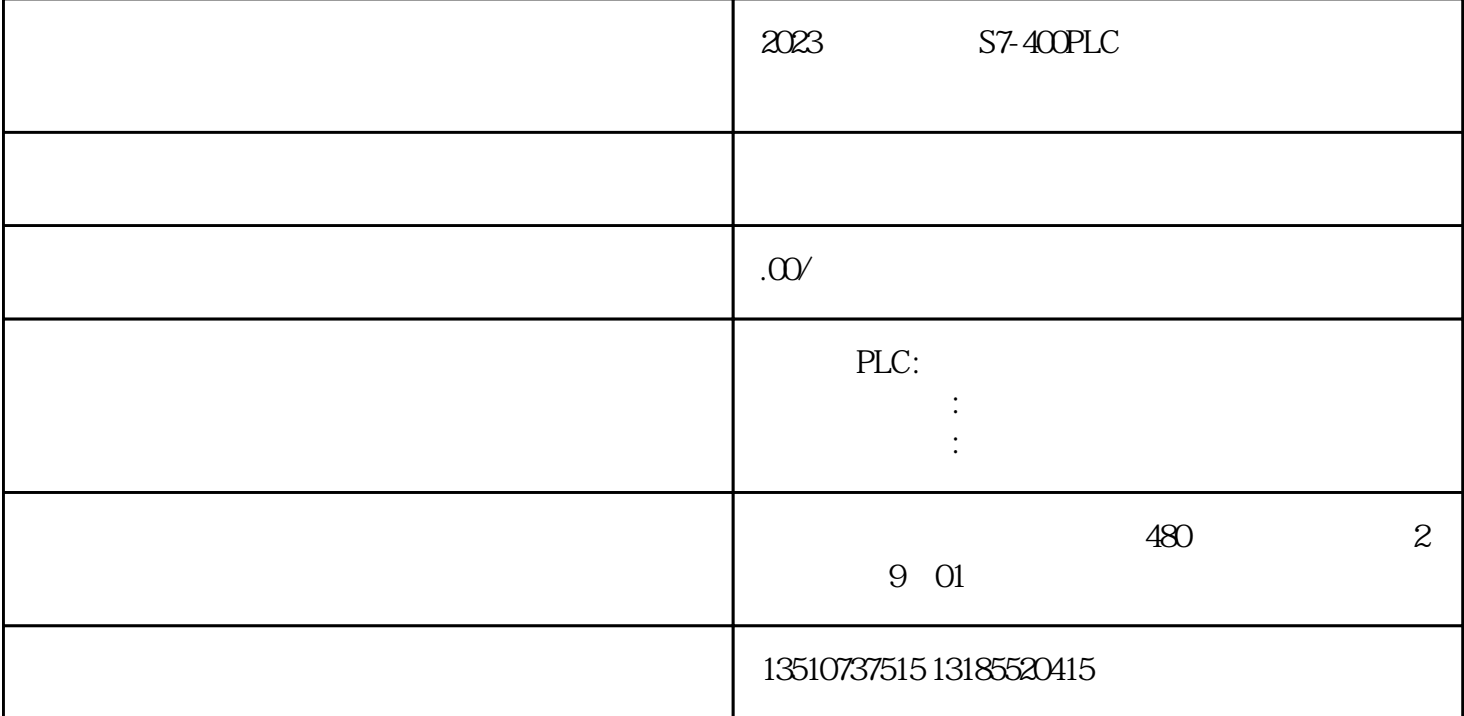

2023 S7-400PLC

1 S7-200 EM231 EM235 ? , we can assume that  $\frac{12}{\pi}$  $\begin{picture}(180,10) \put(0,0){\vector(1,0){100}} \put(15,0){\vector(1,0){100}} \put(15,0){\vector(1,0){100}} \put(15,0){\vector(1,0){100}} \put(15,0){\vector(1,0){100}} \put(15,0){\vector(1,0){100}} \put(15,0){\vector(1,0){100}} \put(15,0){\vector(1,0){100}} \put(15,0){\vector(1,0){100}} \put(15,0){\vector(1,0){100}} \put(15,0){\vector(1,0){100}}$  $\begin{array}{lll} {\rm AQWO} & \hspace{2.5cm} : {\rm AIWOAIW2AIW4} \\ {\rm AIW6} & \hspace{2.5cm} * & \hspace{2.5cm} {\rm AQWO} \end{array}$ AIW6每个模拟量输出模块占两个通道,即使\*个模块只有一个输出AQW0  $\rm EM235$  ,  $\rm AQW4$  ; step7 micro/win Plc/Information 2 S7-200 EM231, EM235 设置为一种测量范围。(注:开关设置只有在重新上电后才能生效) 输入阻抗与连接有关:  $10$ MOhm  $Rx \times x$   $250$ Ohm  $\colon$   $\mathbb{M}$ ,  $\mathbb{M}$ , the contraction of  $\sim$  750 Ohmes  $\sim$  $250$ Ohm $32$  m  $A \t 4-20mA$ 

 $\therefore$   $X=32000*$  AI – 6400 / 32000 – 6400  $\therefore$  $Y =$  \* 32000 – 6400 /32000 + 6400 3 S7-200  $\sim$  1.

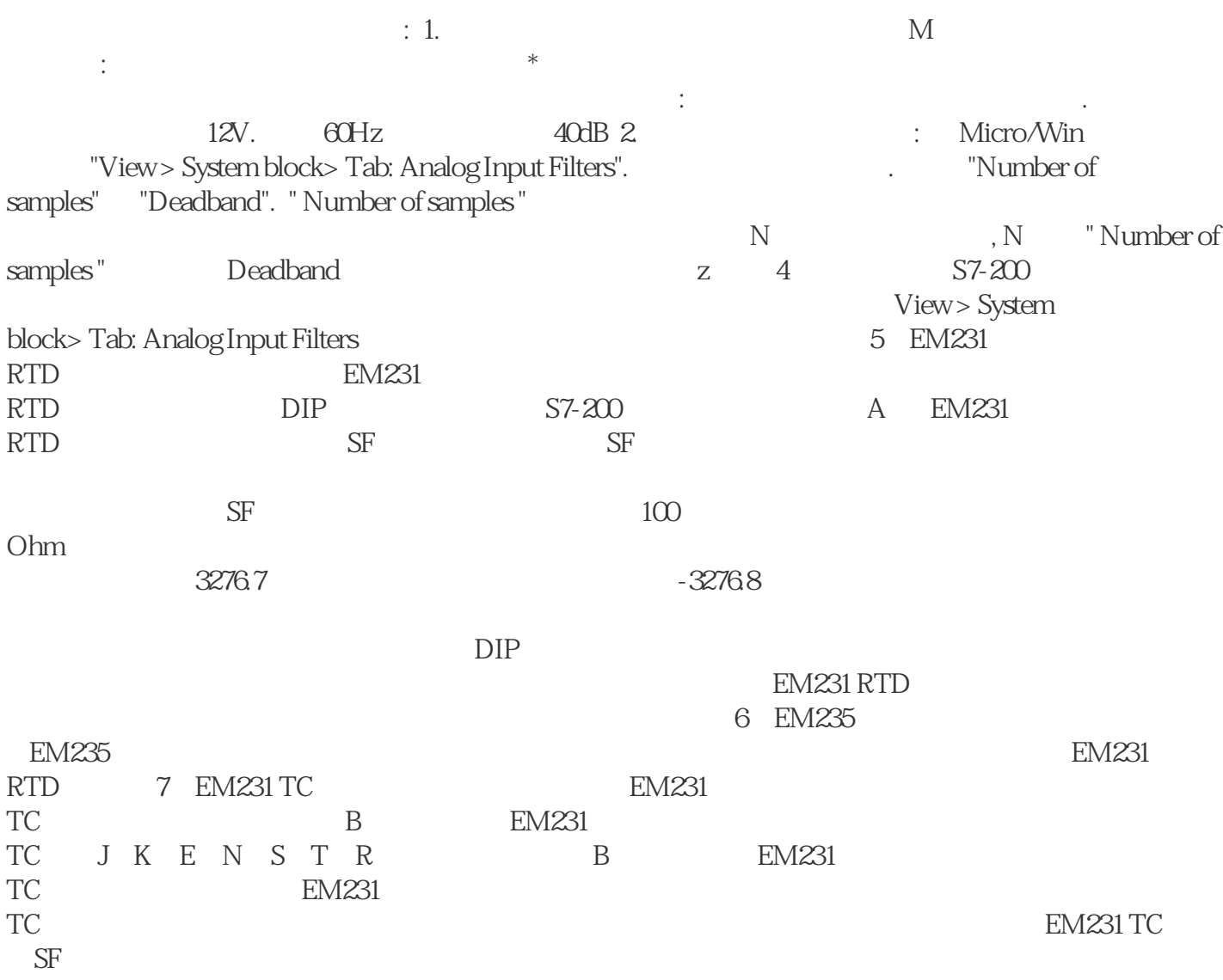